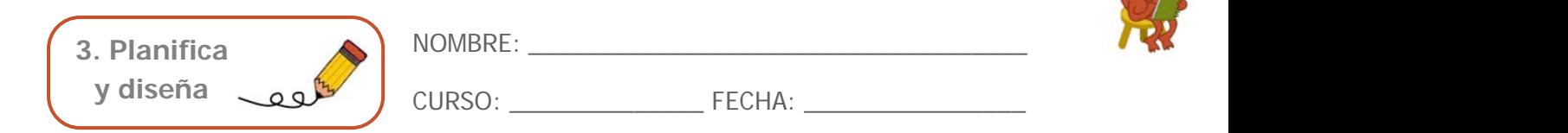

## **¿Cómo vas a construir el prototipo?**

## 1. **Dibuja el periscopio** que construiréis:

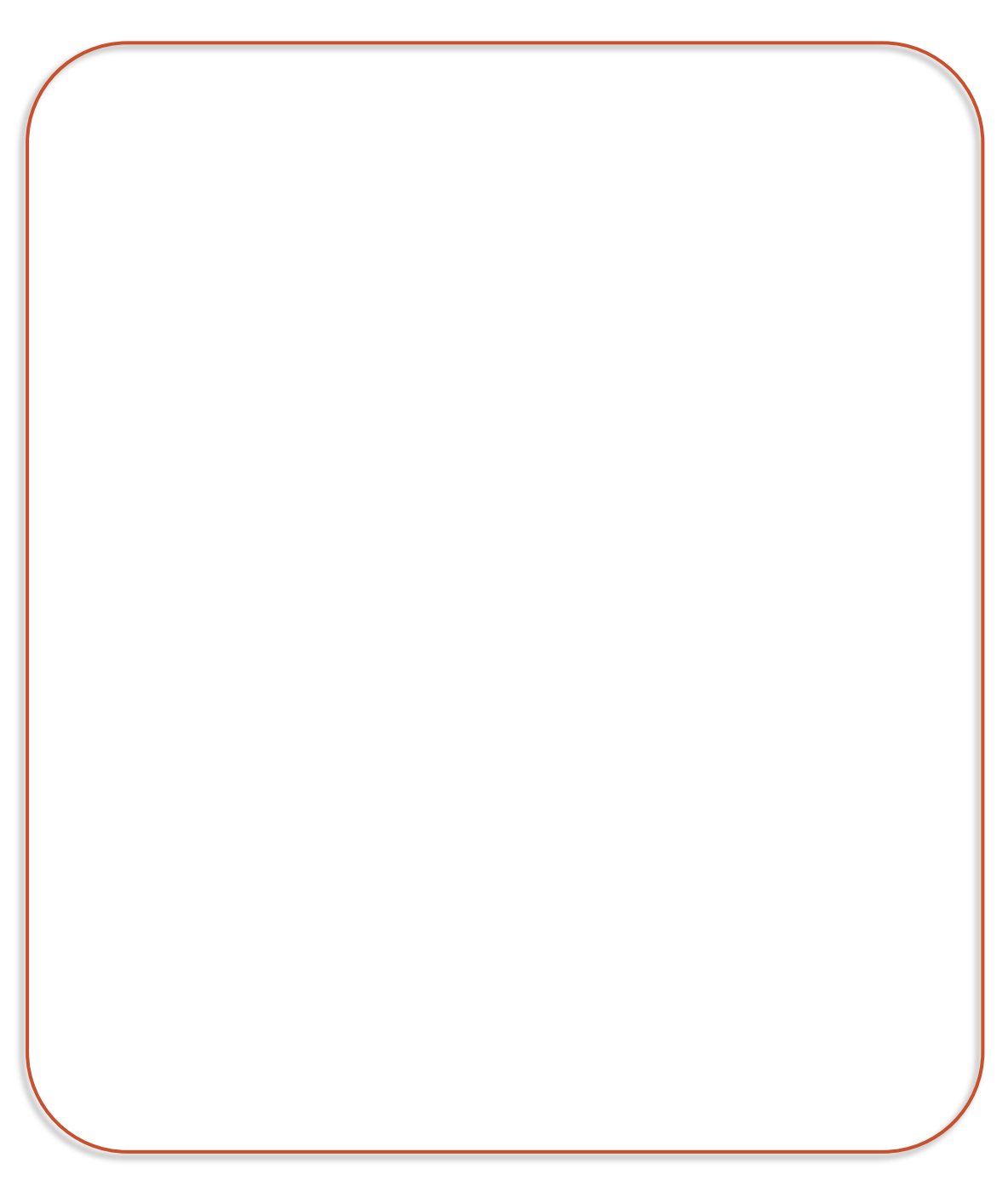

**3. Planifica**

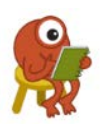

**y diseña** CURSO: \_\_\_\_\_\_\_\_\_\_\_\_\_\_ FECHA: \_\_\_\_\_\_\_\_\_\_\_\_\_\_\_\_

NOMBRE:

## 2. Anota los **materiales** con los que trabajaréis:

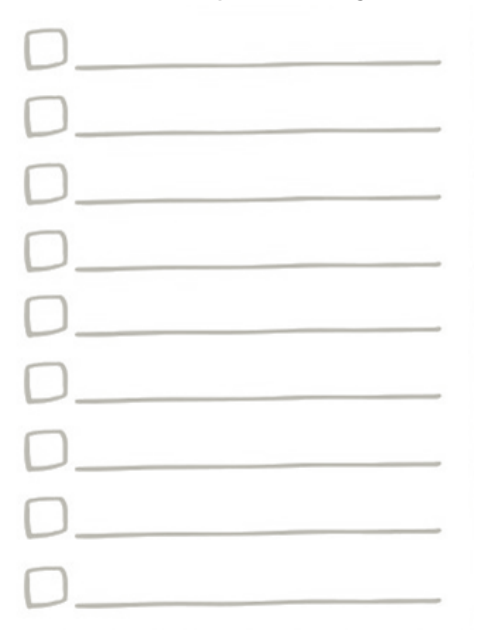

3. Elabora una lista de los **pasos** a seguir:

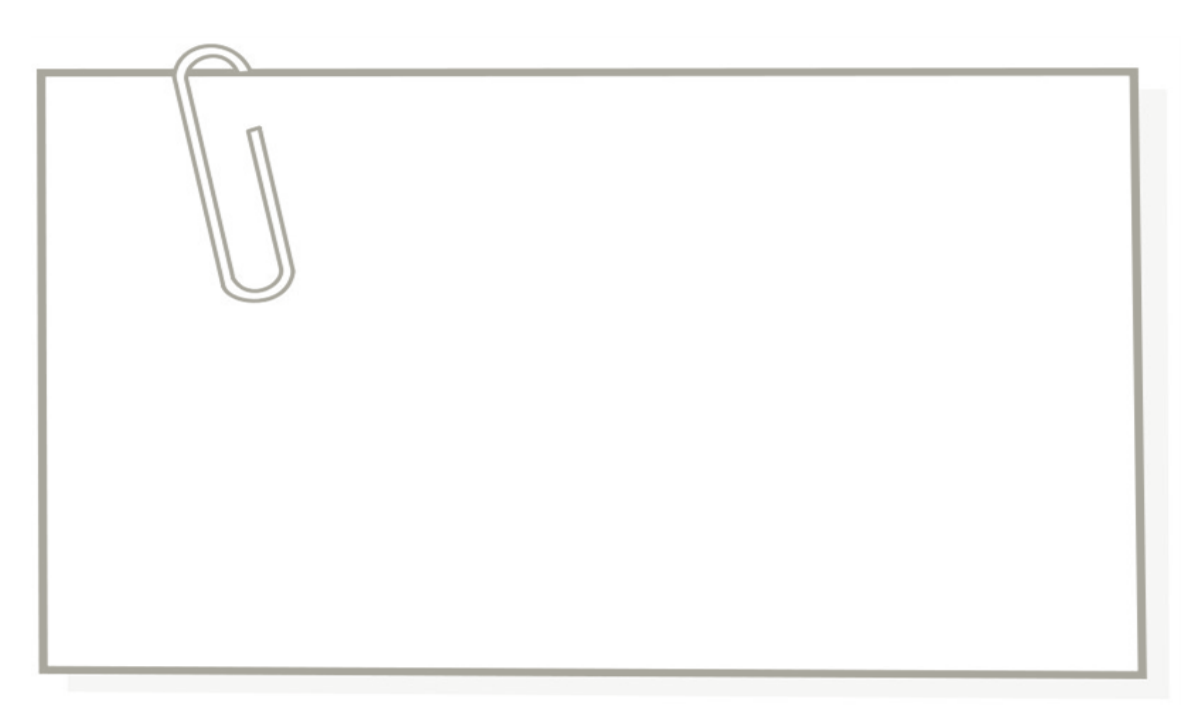